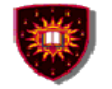

#### **Chapter VIII Web Services as a Value Added Service Technology (Part II)**

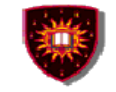

#### **Outline**

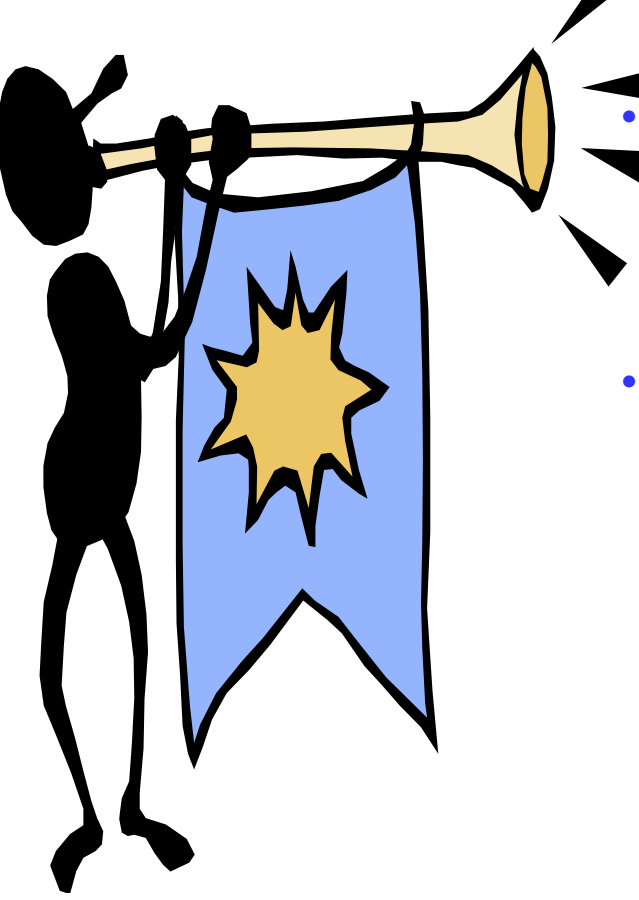

 **Web services for value added service engineering in NGN**

**Digital imagery**

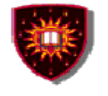

#### **Applying Web services to value added service engineering in NGN**

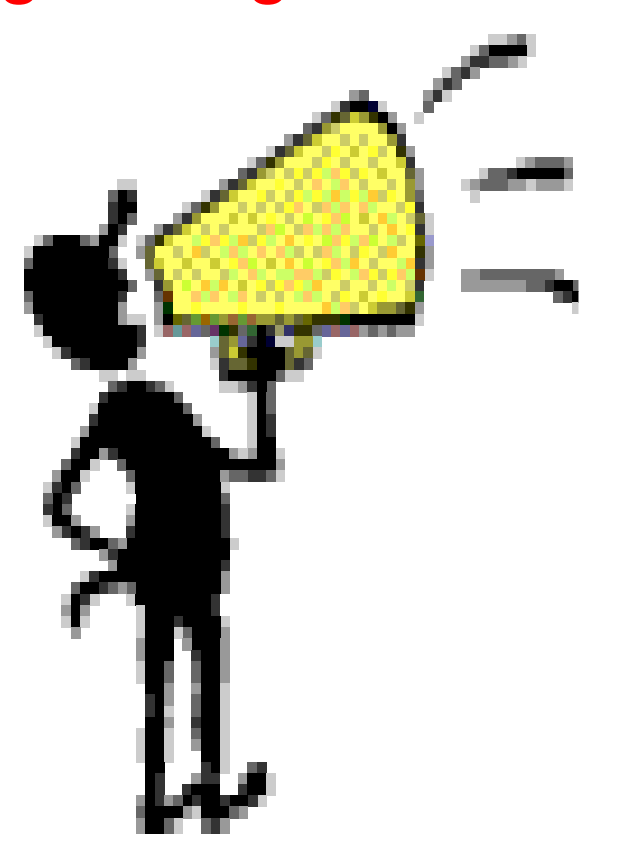

- **1. Parlay-X**
- **2. OMA Deployment patterns**

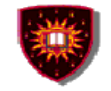

#### **Parlay-X …**

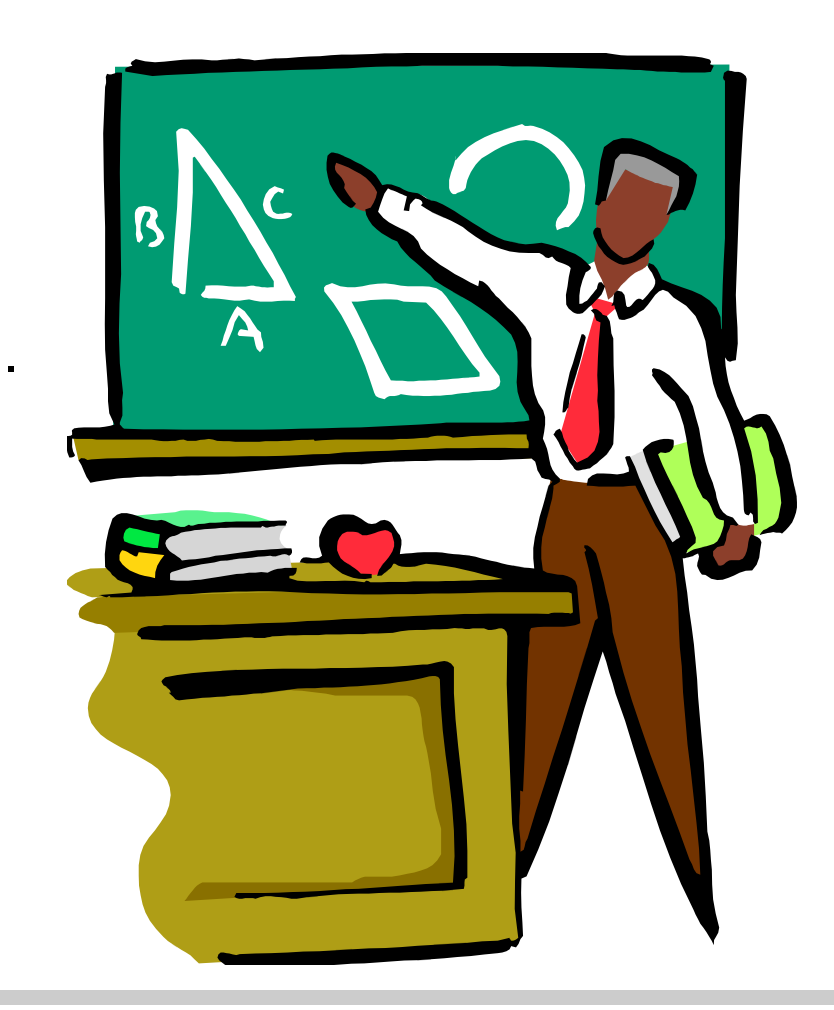

- **1. Introduction**
- **2. Architecture**
- **3. The services**

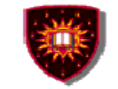

### **Introduction**

.

#### **1. Specifications available in their third version**

-White paper + actual specifications

#### **2. Application interfaces**

- Aim at covering all telecommunication capabilities-
	- Stand alone capabilities (e.g. presence, call control)-
	- Combined capabilities (presence + call control)

#### **3. Use the reference Web service principles (e.g. coarse grained) technologies (e.g. WSDL)**

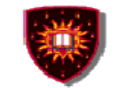

#### **Architecture**

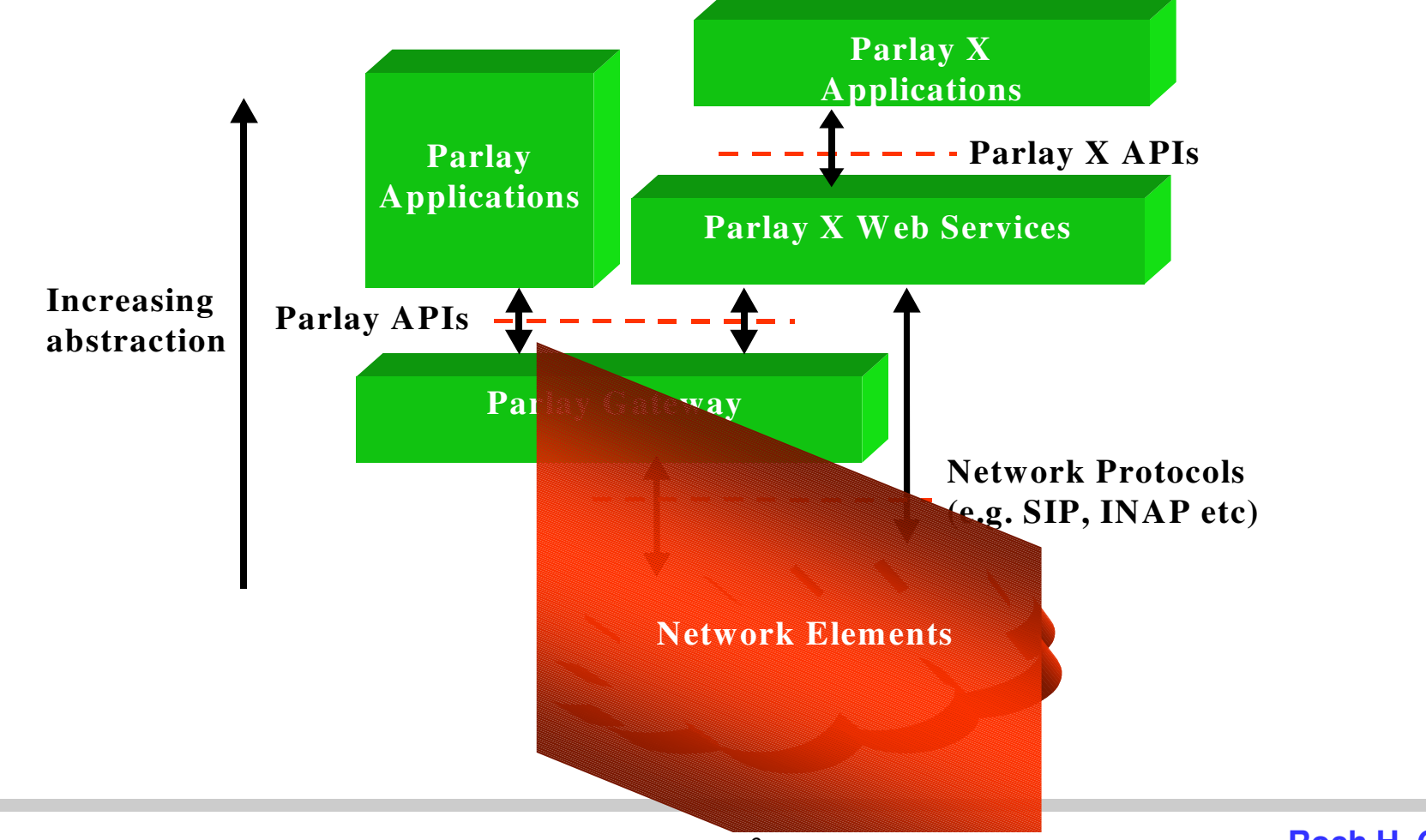

**Roch H. Glitho**

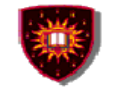

#### **The services**

- **1. Call control**
- **2. Messaging**
	- -SMS
	- MMS-
- **3. Payment (e.g. volume charging)**
- **4. Account management (e.g. account credit expiration date query)**
- **5. User status (online / offline)**
- **6. Terminal location**

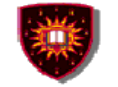

# **Parlay-X Call Control …**

Make a callGet call informationEnd callCancel call request

.

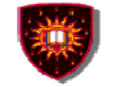

# **Parlay-X Call Control …**

Handle busy Handle Not reachableHandle No answerHandle off Hook

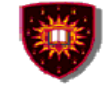

# **Parlay-X Conferencing Basics…**

Allow the creation of a multimedia conference call and the dynamic management of:

- -**Conference**
- -**Participants**
- -**Media**

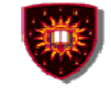

# **Parlay-X Conferencing Basics…**

- Service model entities
	- **Conference** 
		- "Context / virtual room" to which participants can be added
	- $\mathcal{L}_{\mathcal{A}}$  Participants
		- Parties involved in the conference
	- -**Media** 
		- audio/video/chat

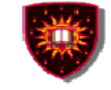

# **Parlay-X Conferencing Basics…**

- **Conference** 
	- "Context / virtual room" to which participants can be added
- $\mathcal{L}_{\mathcal{A}}$ **Participants** 
	- Parties involved in the conference
- -**Media** 
	- audio/video/chat

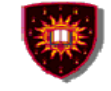

# **Parlay-X Conferencing Basics…**

- Create conference
- Create a multimedia conference with initially no participant GetConference Info
	- -Information on status (e.g. active, terminated)
- **EndConference**

.

- Several possibilities
	- Maximum duration has expired
	- All participants have left

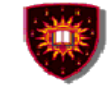

# **Parlay-X Conferencing Basics…**

inviteParticipant

.

- Add a new participant to the conference
- disconnectParticipant
	- -Disconnects the participant
- addMediaForParticipant
	- Executed on a single participant
	- -Add a media stream to the media set used by participant

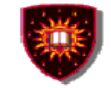

# **Parlay-X Conferencing Basics…**

deleteMediaForParticipantdisconnectParticipantgetParticipantInfo

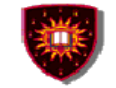

### **Parlay-X MMS …**

Send MessageGet Message Delivery StatusGet Received messagesGet messages URIsNotify message reception

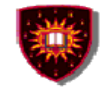

#### **OMA …**

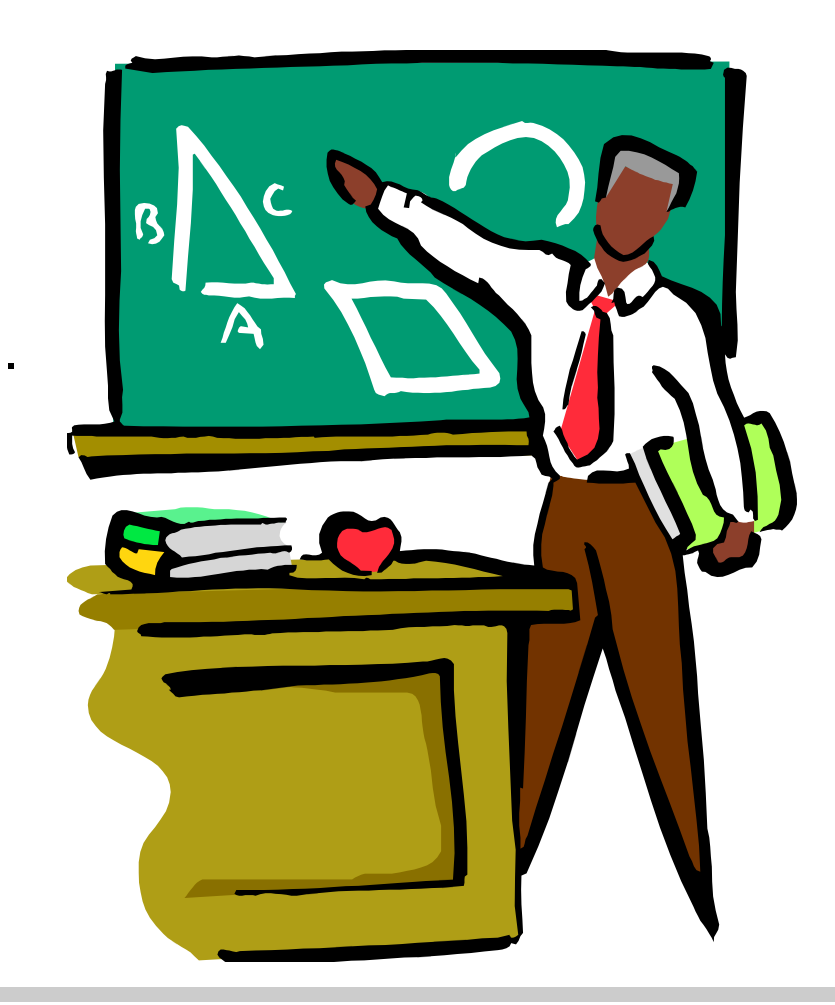

- **1. Introduction**
- **2. Architecture (ARCH)**
- **3. OMA Web Service Enabler (OWSER)**

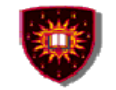

## **Introduction**

#### **OMA**

.

- $\mathcal{L}_{\mathcal{A}}$ Industry association created in 2002
- -Focus on mobile services
- - Aims at:
	- -Consolidating standards for wireless services (e.g. 3GPP/PP2, IETF, W3C)
	- -Producing new standards if needed-
	- Tackling the two issues<br>  $18$ <br>  $18$ <br>
	Roch H. Glith

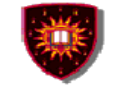

### **Architecture**

#### **Aim at providing a general architecture for mobile services**

- -**Requirements**
- -**Principles**
- -Functional entities
- -Common framework

 $\mathcal{L}_{\mathcal{A}}$ Service adaptability

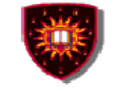

# **Principles**

- - Signalling protocol neutrality and independence from programming languages, operating systems and so on
- $\mathcal{L}_{\mathcal{A}}$ Leverage existing standards
- -Interoperability, scalability
- -Service adaptability
- $\mathcal{L}_{\mathcal{A}}$ Consistency with Internet models

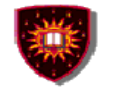

# **OMA Web service enabler (OWSER)**

#### **Aim at providing solutions to common problems faced by designers when using Web services in an OMA environment**

- $\mathcal{L}_{\mathcal{A}}$ Practical deployment patterns
- -Common functions (e.g. charging, security)
- - Network Identity specifications (I.e. specific aspects of security – Based on Liberty alliance specifications)
- $\mathcal{L}_{\mathcal{A}}$ WSDL Style guidelines
- -Test requirements

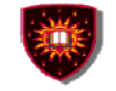

### **Examples of deployment patterns**

#### **The adapter pattern**

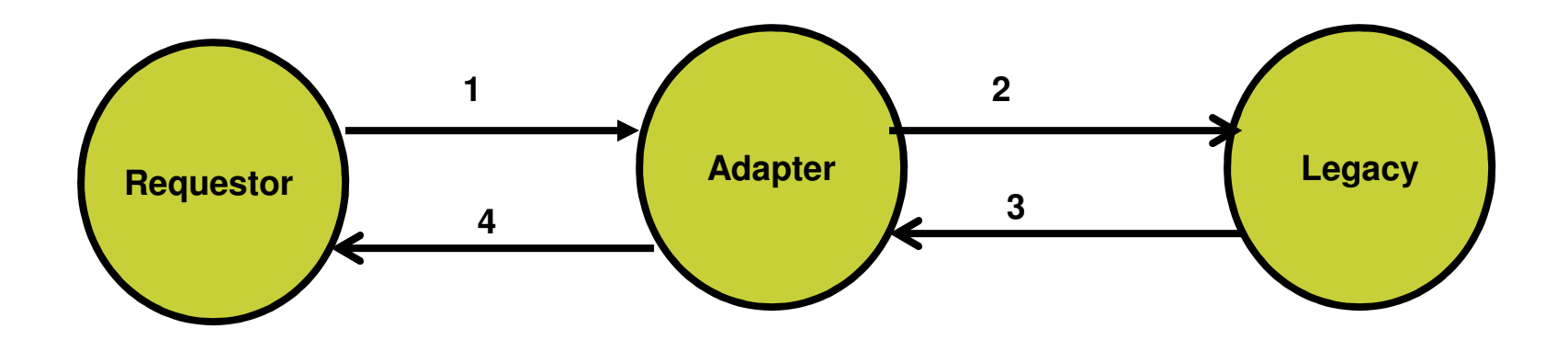

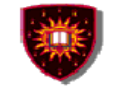

### **Examples of deployment patterns**

#### **The gateway pattern**

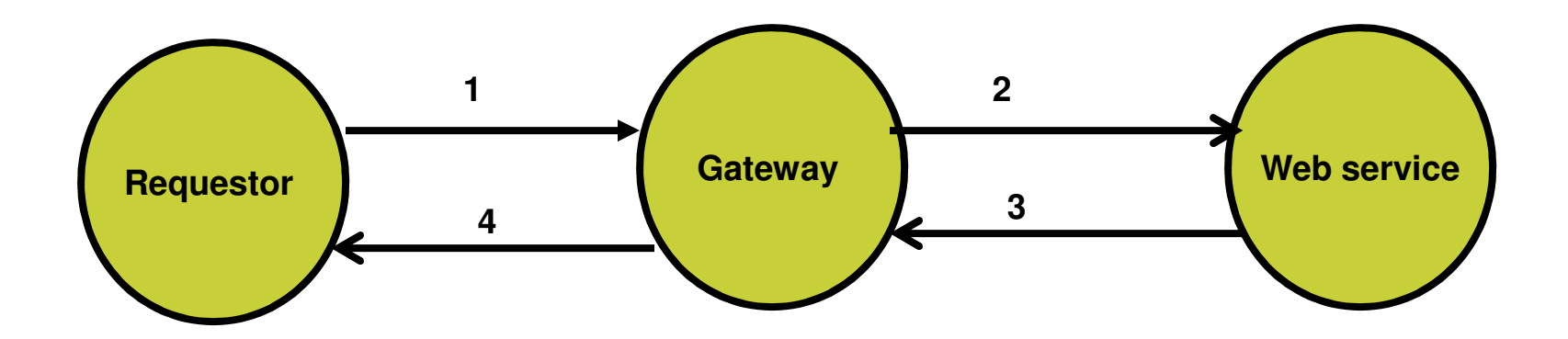

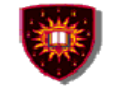

### **Examples of deployment patterns**

#### **The proxy pattern**

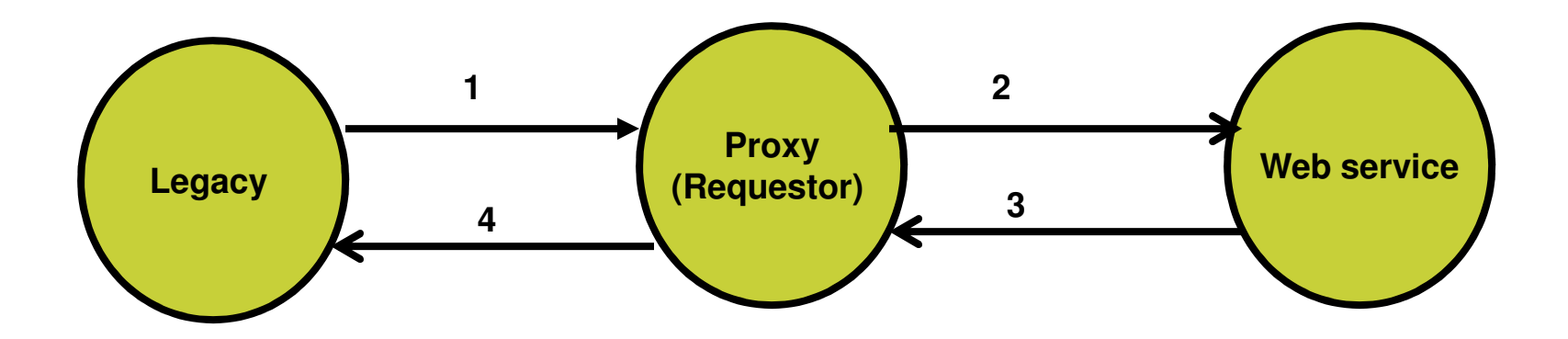

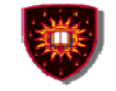

### **Examples of deployment patterns**

#### **The delegate pattern**

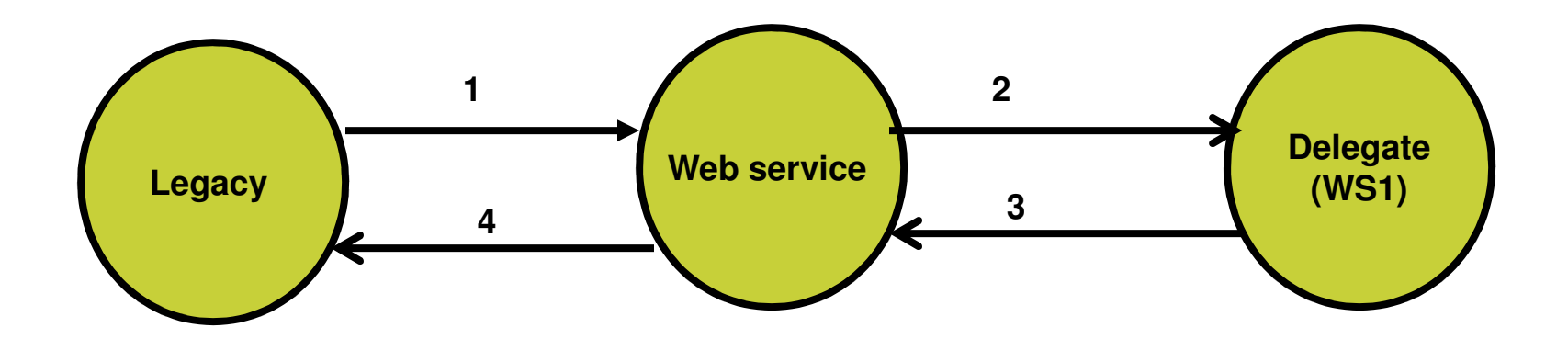

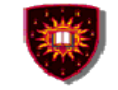

### **Examples of deployment patterns**

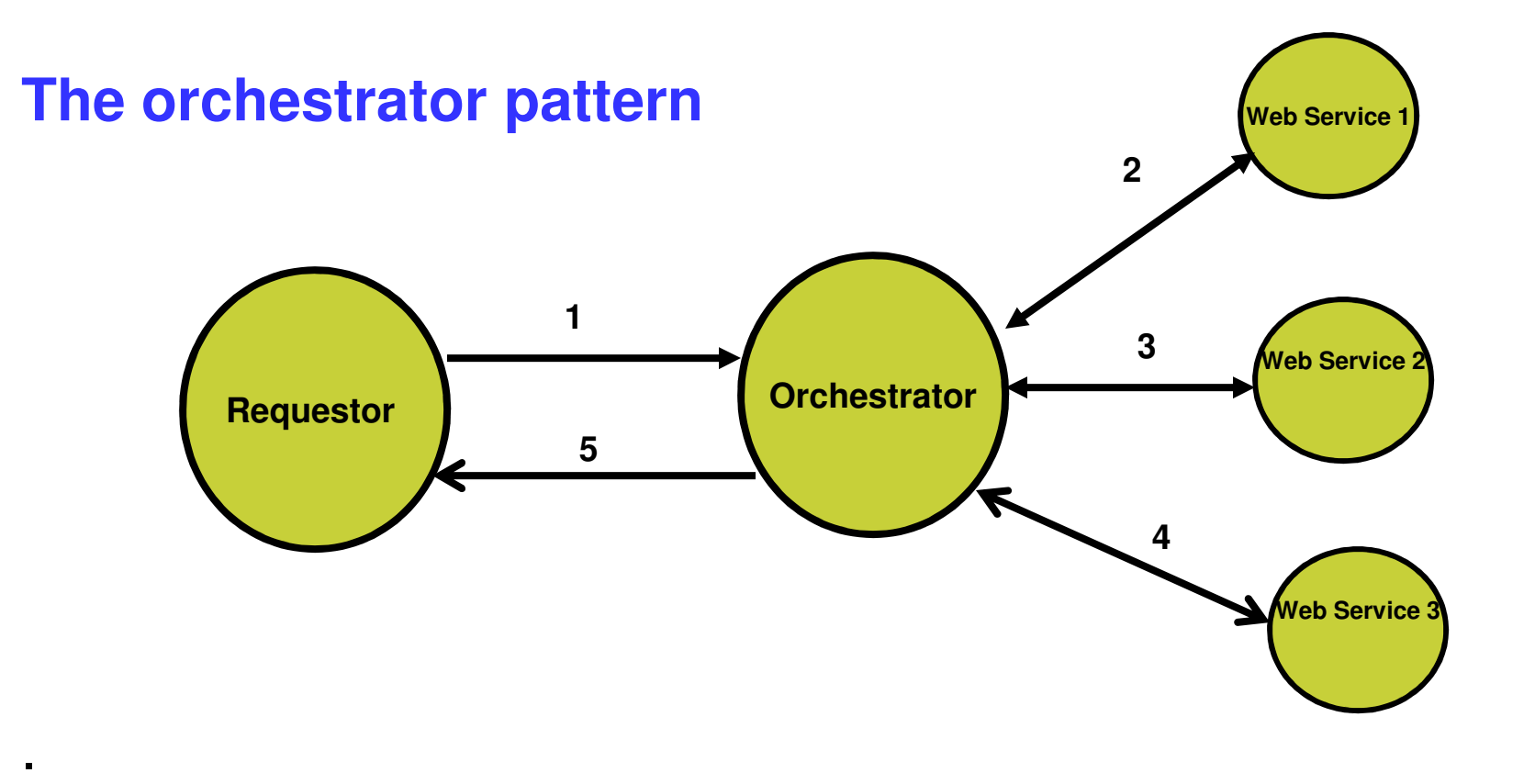

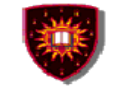

### **Examples of deployment patterns**

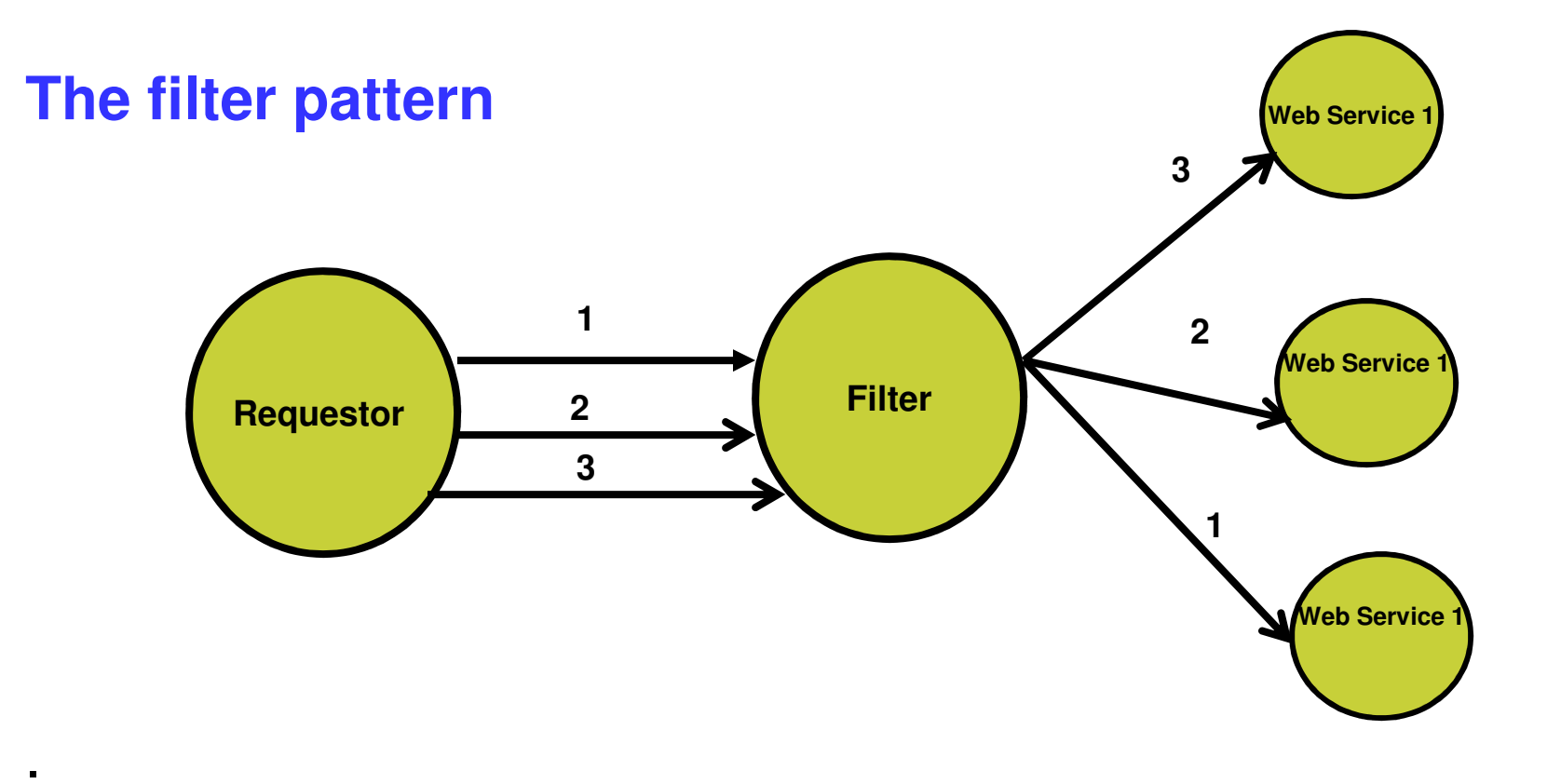

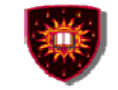

### **Examples of deployment patterns**

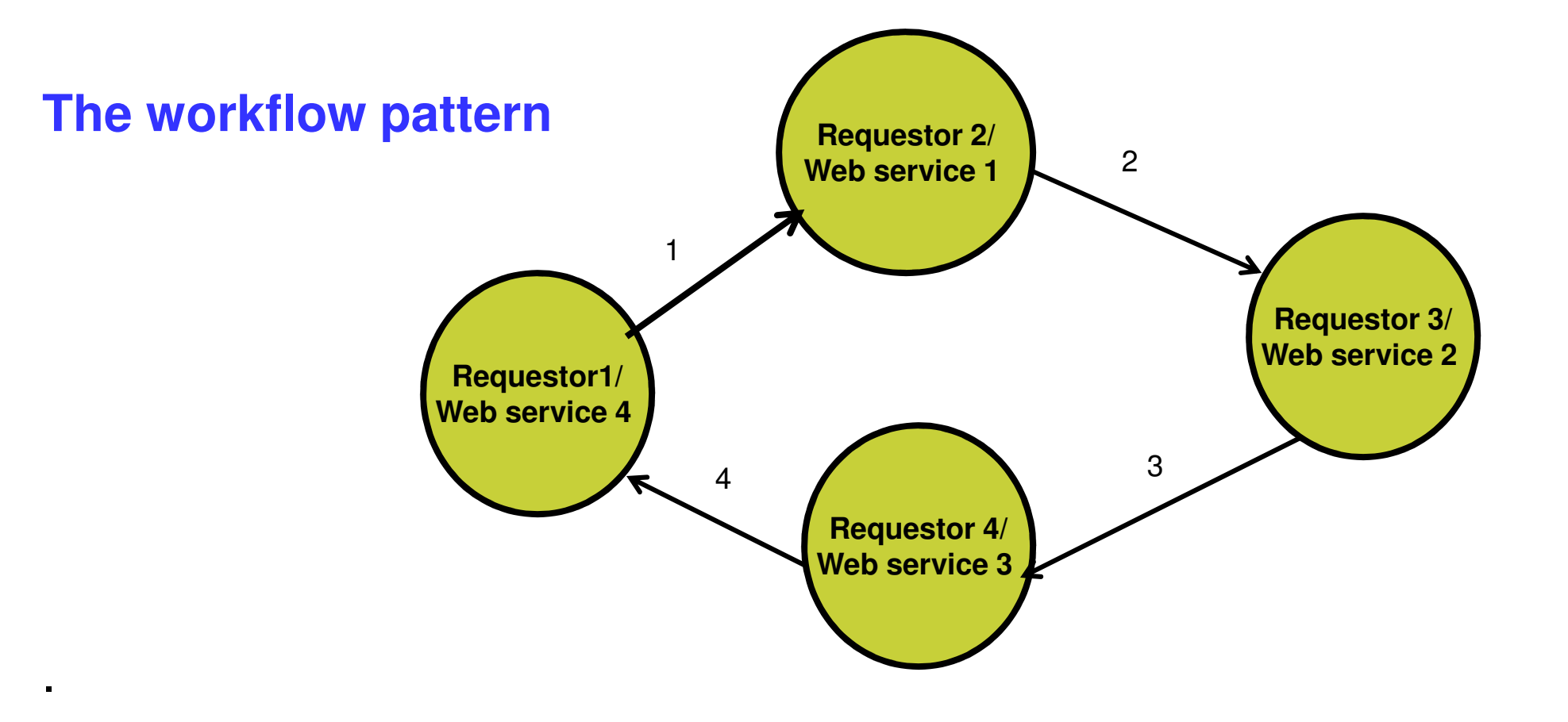

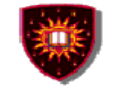

#### **Digital Imagery**

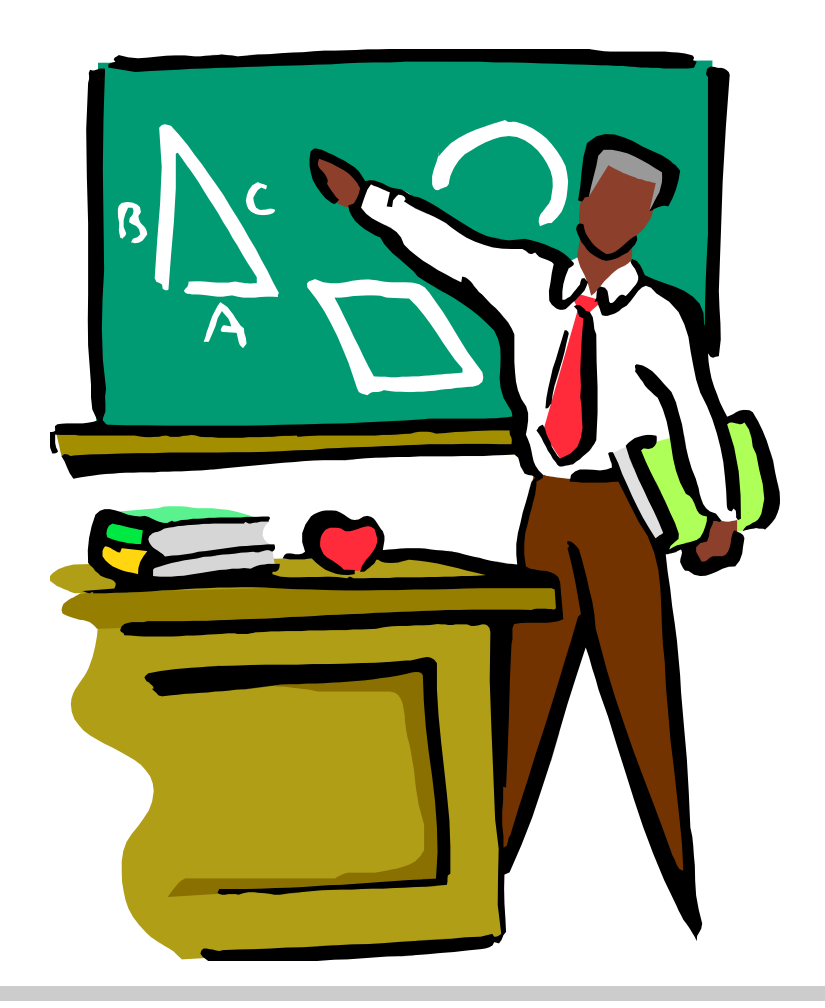

- **1. Introduction**
- **2. Business model**
- **3. Examples of interactions**

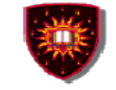

### **Introduction …**

# **Common Picture Exchange (CPXe)**

#### **Purpose**

 Automation of manipulation, printing and sharing digital images-

#### Involved companies

- Most companies active in the digital imaging industry (e.g Kodak, HP, Konica, Olympus and others)

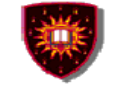

## **Business model …**

#### **Changes to the original Web service model**

- -Motivation:
	- UDDI does not provide the level of fine granularity required by the industry
		- Where to get poster size glossy print in a given city
		- Located at a given distance from an hotel
		- With given opening hours
- -**Changes** 
	- -Possibility to give much more low level granularity about services
	- Possibility for searching such type of information

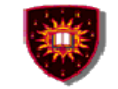

### **Business model**

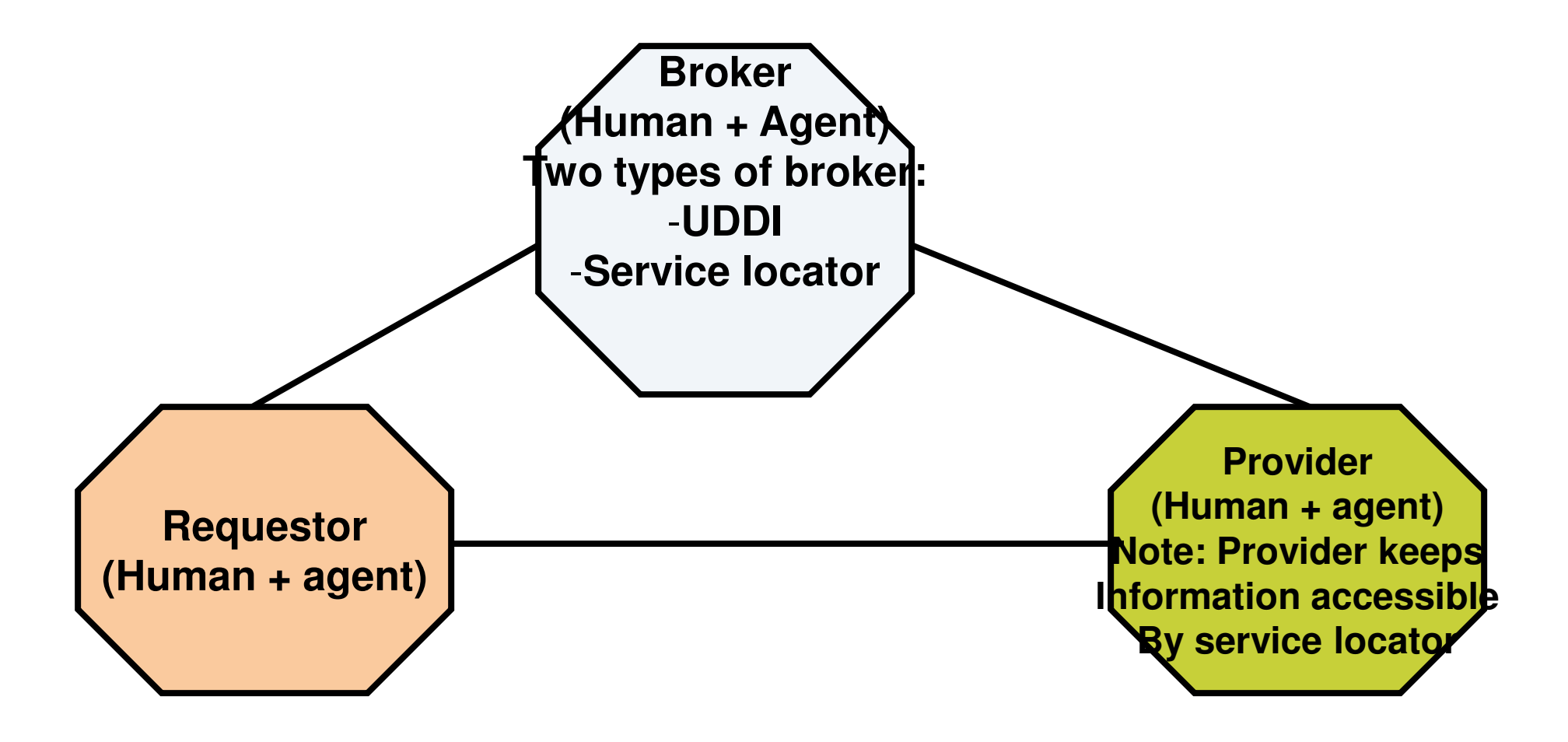

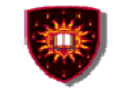

### **Business model …**

#### Service locators

- Interact (on behalf of service requestor with UDDI and/or catalogues to find service(s) meeting specific criteria
- May be deployed by providers to direct to her/his services -
- -May be deployed by an independent party
- Accessible via a standardized API
- -**Catalogues** 
	- - Standardized way for service providers to provide more details about their services (e.g. closing hours of an outlet)
	- -Kept in service provider domain
	- Accessible via a standardized API by:
		- Service requestors
		- Service locators

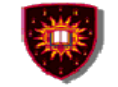

### **Business model …**

#### Catalogues (Examples of info)

- Service property list
- Store list
	- Street address
	- Hours of operations
- -Product list
- Price list
- -Category list

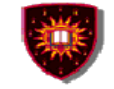

#### **Examples of interactions …**

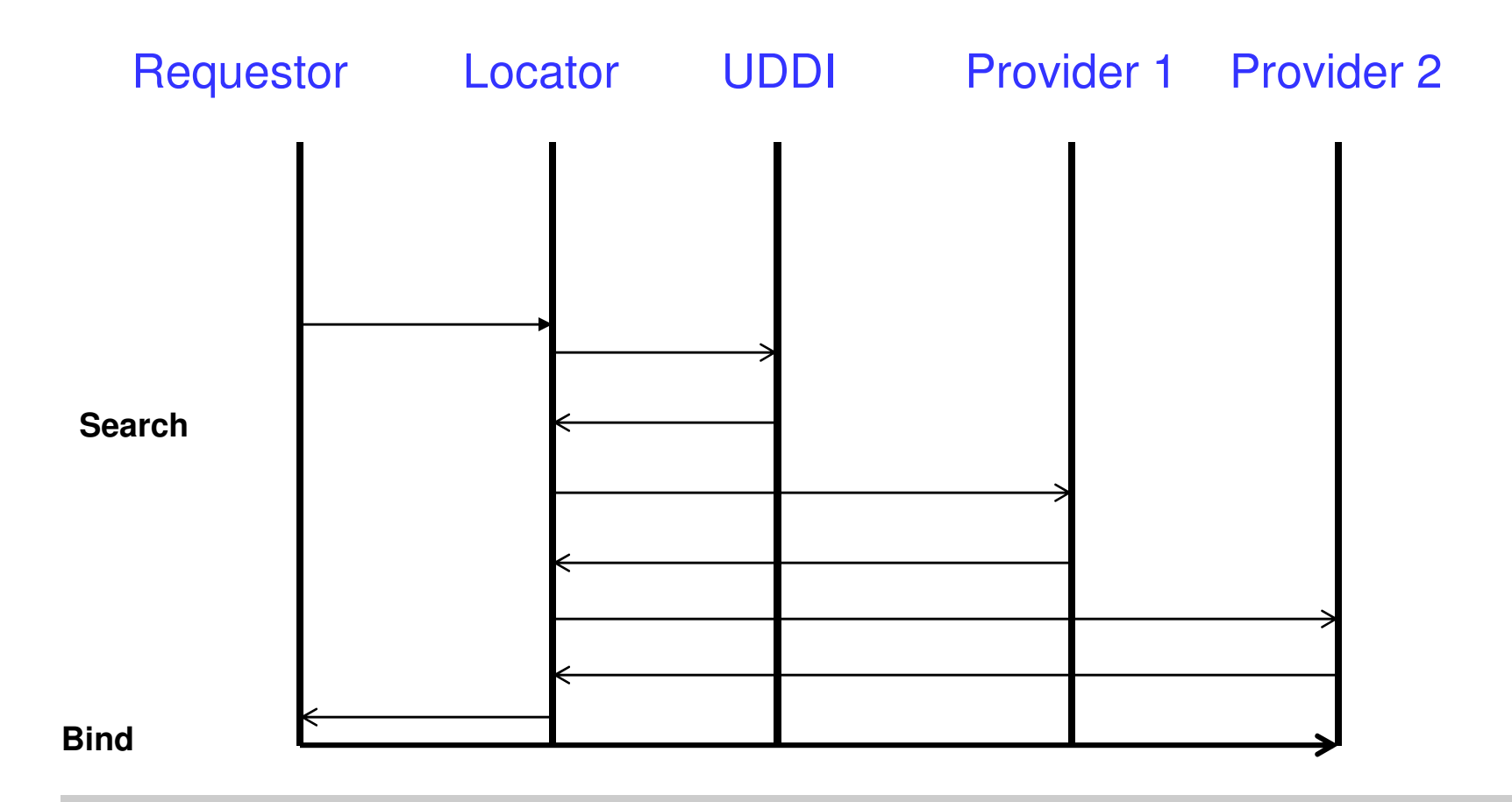

**Roch H. Glitho**

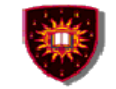

#### **Examples of interactions …**

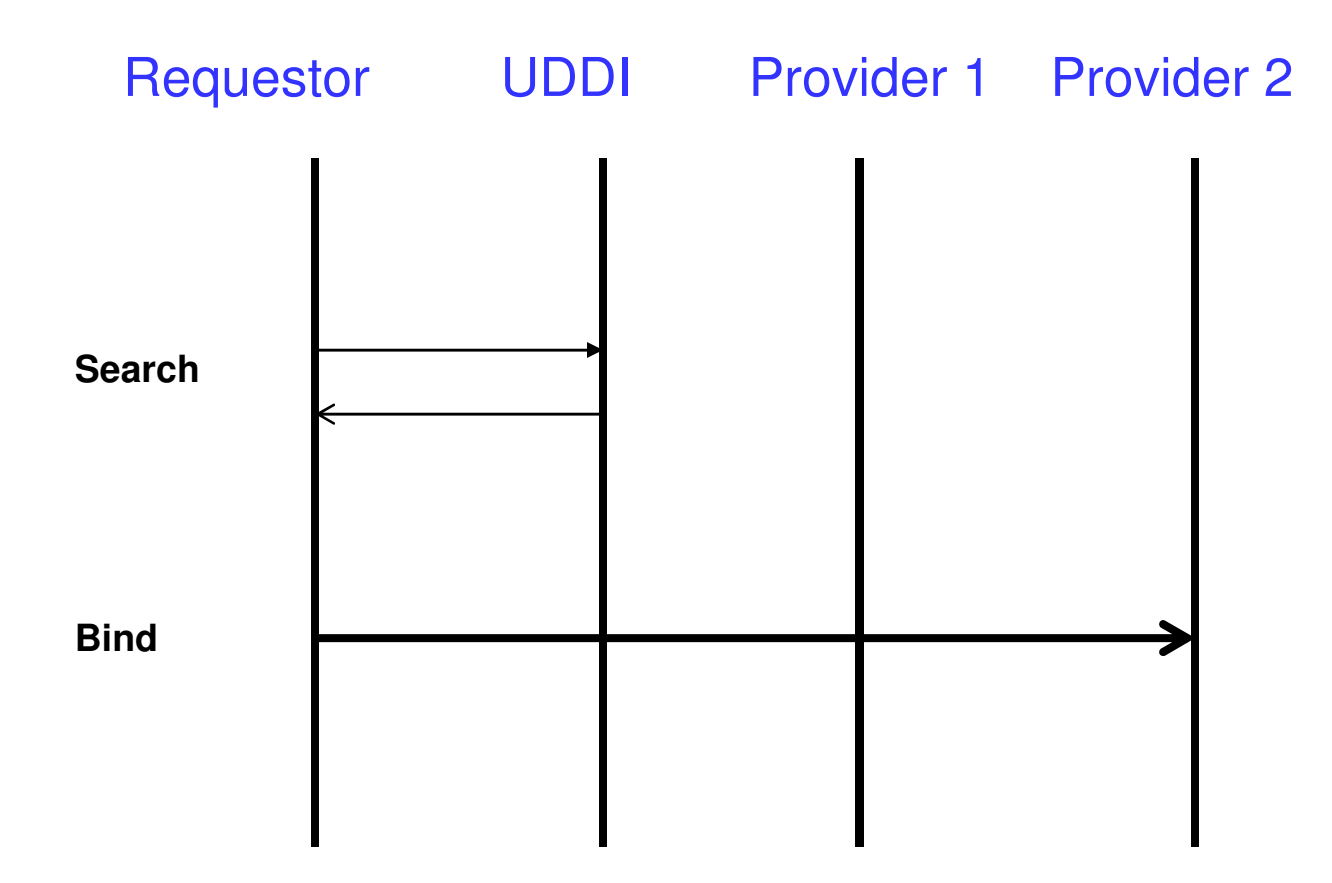

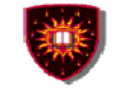

#### **Examples of interactions …**

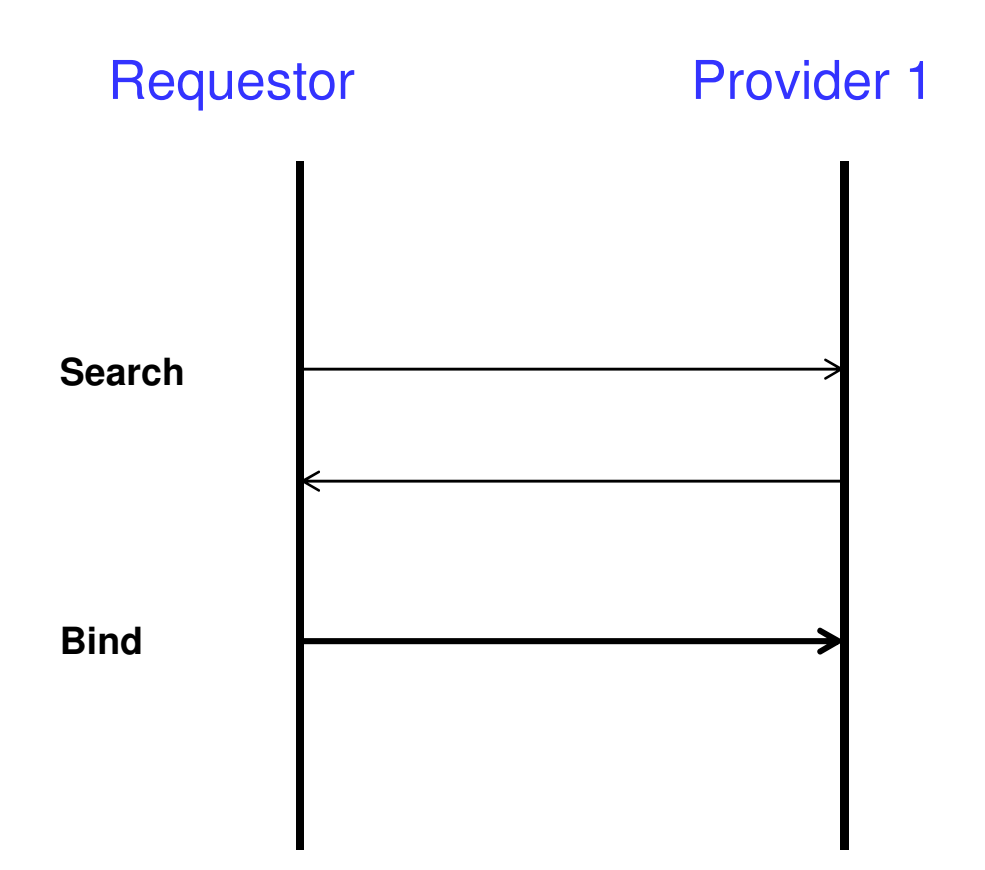

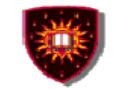

#### **To probe further ...**

- - **Parlay-X**
	- **Parlay-X Web services white paper**-
	- - **Parlay-X Web services specifications including the one on conferencinghttp://www.parlay.org/specs/index.asp**
- -OMA

.

- http://www.openmobilealliance.org/ -
- Digital imagery
- T. Thomson et al., CPXe: Web services for Internet Imaging, IEEE Computer Magazine, October 2003